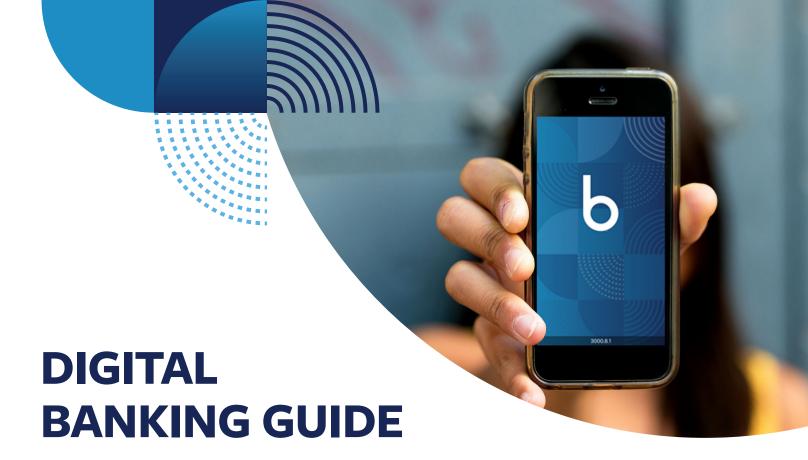

Enjoy anytime, anywhere access with BCU's Desktop and Mobile Banking. You can easily and securely access your accounts, transfer funds, deposit checks, and more. Visit BCU.org to get started or download the BCU Mobile Banking app today.

### **Desktop Banking**

Bank online from your laptop or computer with BCU's secure Desktop Banking feature. Visit **BCU.org** and click **"First time user? Set up access"** in the top right-hand corner to get started. Be sure to have your member number, Social Security number, and email/phone number on hand for a quick and easy set-up.

## **Mobile Banking**

Your account is at your fingertips with the BCU Mobile Banking app. Search "BCU" in the app store on your Apple® or Android™ device to get started. Be sure to have your member number, Social Security number, and email/phone number on hand for a quick and easy set-up.

# **SavvyMoney**®

Enjoy free, real-time credit monitoring with SavvyMoney<sup>T,M</sup> Easily view your score on the upper-right side of your online banking dashboard, or access the SavvyMoney Credit Score widget on the mobile app. Visit **BCU.org/Digital-Help** for more details.

#### **External Accounts & Transfers**

Easily link external accounts and make transfers and payments via Desktop and Mobile Banking. Visit **BCU.org/ Digital-Help** for more information.

## **Deposit Anywhere**

BCU's mobile check deposit feature lets you easily make deposits on the go. See how to get snapping at **BCU.org/ Digital-Help**.

#### **E-Statements**

The information you need, delivered digitally. Go paperless and view up to two years of account activity with E-Statements. Get started by visiting **BCU.org/Digital-Help**.

# PowerPlus<sup>™</sup> Checking

Check your monthly qualification status using the PowerPlus<sup>™</sup> Checking Benefits widget in Digital Banking. Visit **BCU.org/Digital-Help** to learn more and sign up.

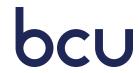